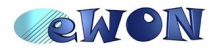

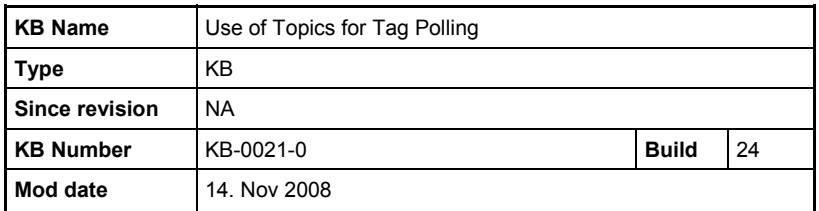

**Knowledge Base Information** 

## **Use of Topics for Tag Polling**

For each I/O Server, there are 3 topics (A, B, C) that you can define. In those topics you can choose the frequency of polling. You can also specify on which equipment you would like to read the linked Tags.

If you do not specify the destination equipment in the *Topic*, then you can specify the destination in the Tag. This way, you are able to reach more than 3 PLCS.

Hereunder an example of Destination addresses specified in the Tag:

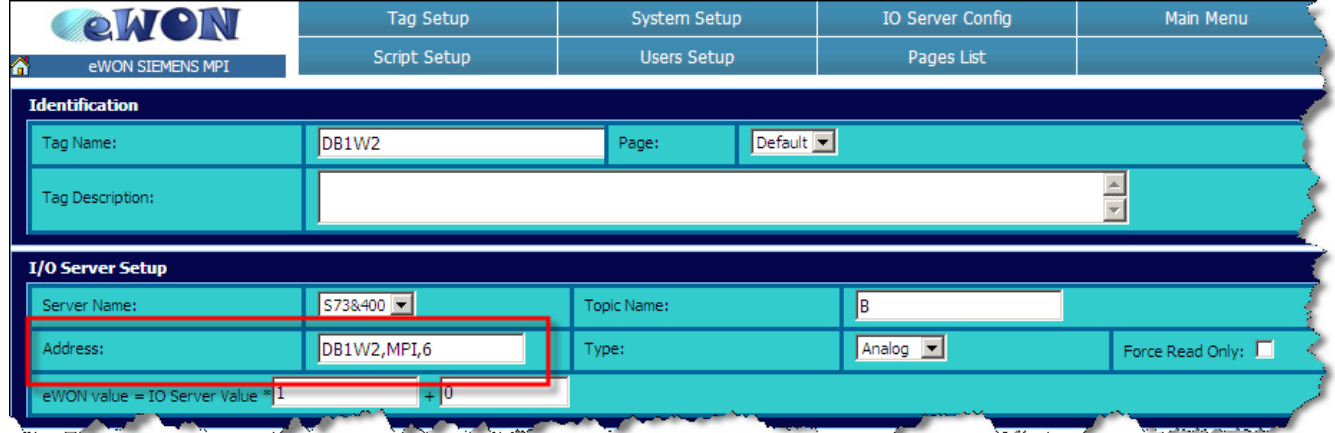

In the above example, the Register *DB1W2* will be read on MPI, 6; if the destination address is not specified at Topic B*.*

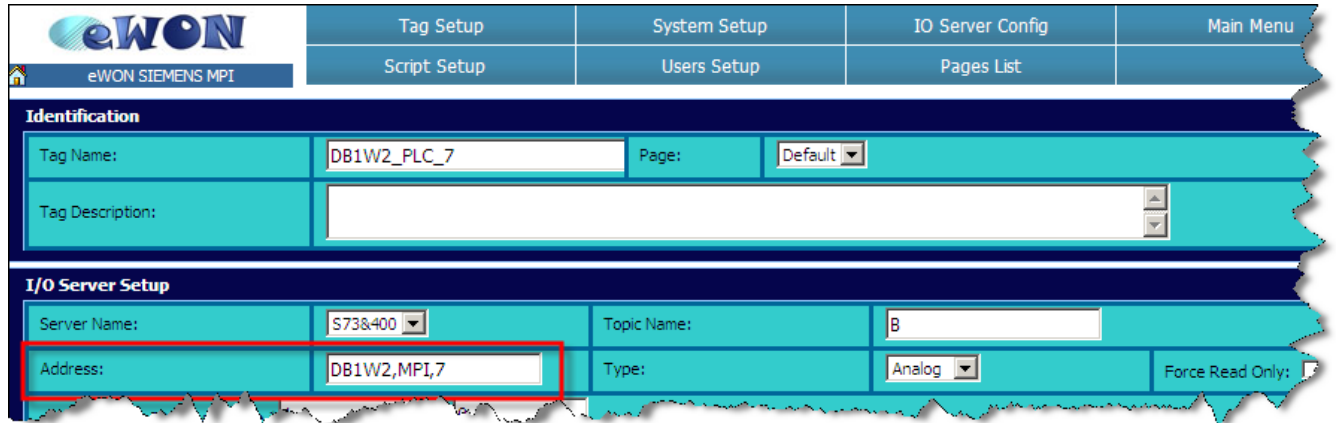

In this case, the Register *DB1W2* will be read on MPI, 7; if the destination address is not specified at Topic B.

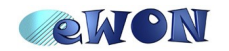

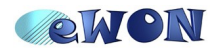

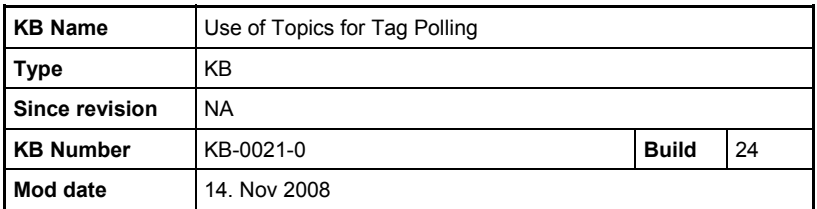

**Knowledge Base Information** 

Let us assume that you have configured your eWON like this:

## I/O Server Configuration

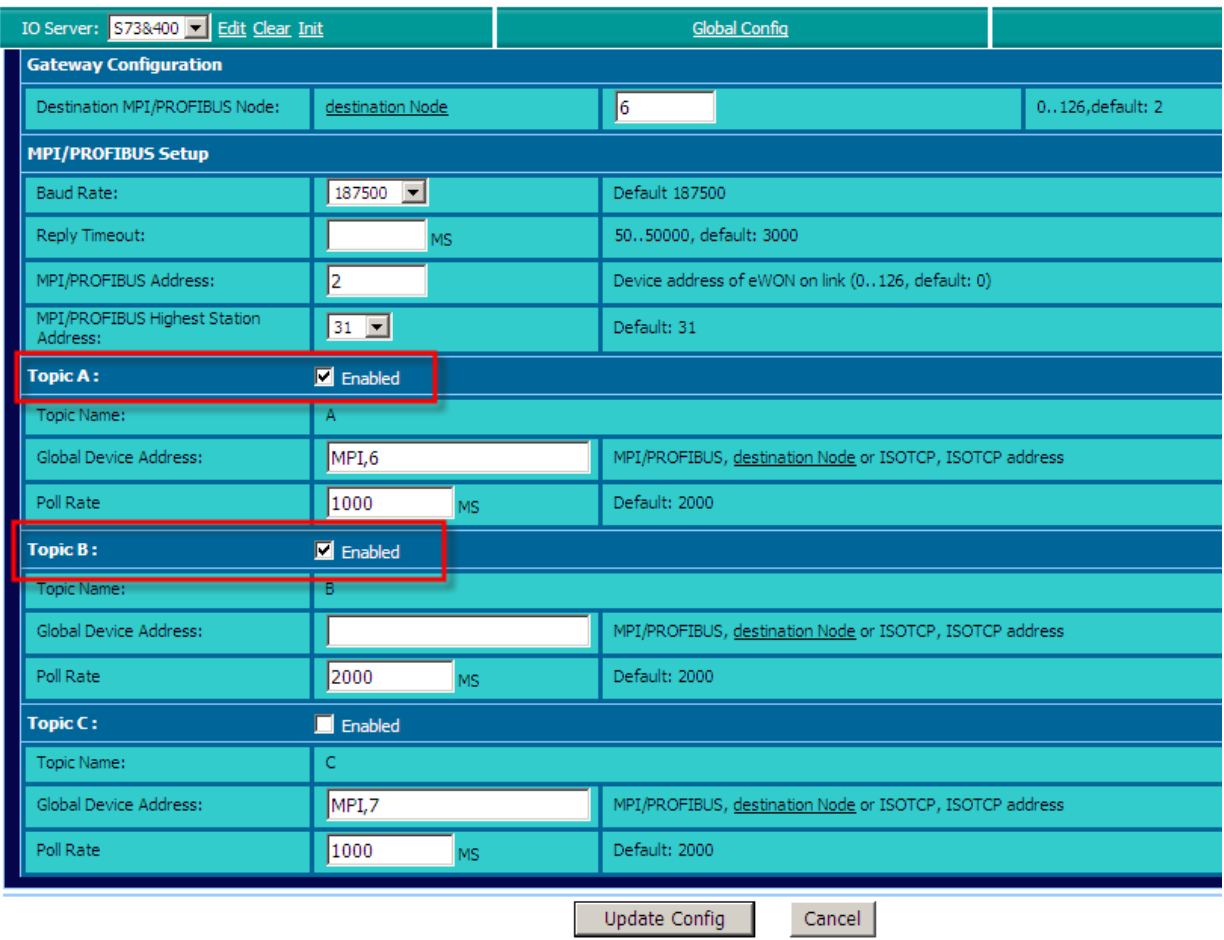

In the following picture, the *Topics A* and *B* have been enabled. This means that for this I/O Server, the eWON will apply those parameters for each Tag linked to the 2 different topics. As you can see in our example, the *Topic C* has an address and a poll rate. But, as it has not been enabled, the Tags linked to this topic will not be polled.

**Attention:** the *Topic B* has been enabled but has not been linked to any PLC (*Global Device Address* is empty). So, the Tag(s) linked to the *Topic B* will be polled every 2000 ms, but you will have to specify the PLC address in each Tag that you want to link to this topic (as mentioned before).

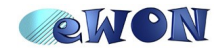

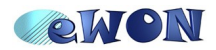

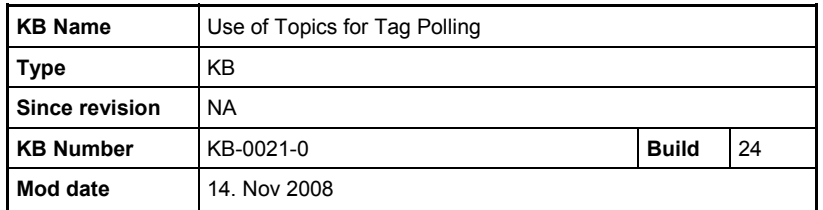

## **Knowledge Base Information**

## Tag Configuration

In the following picture, you can see a list of Tags created in the eWON. As you can see all of them are linked to a Topic (A, B or C).

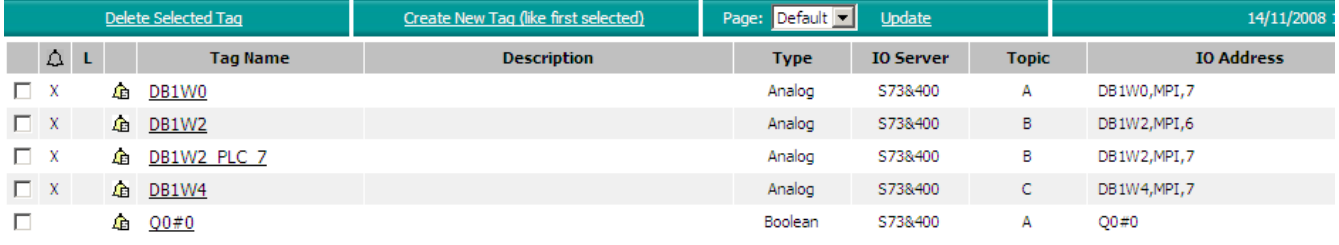

So for example, Tags *DB1W0* and *Q0#0* will be read on the device MPI,6, every 1000 ms. The MPI,7 at the end of the IO address of Tag *DB1W0* will not be taken into account, because if the destination address is also mentioned in the *Topic*, the destination address specified in the Tag will be ignored.

On the other hand, Tag *DB1W2* will be polled every 2000 ms on MPI,6 as specified during the setup of this Tag (since we have not introduced any device address in the *Topic B)*.

The same occurs with *DB1W2\_PLC\_7*. It will be polled every 2000 ms on MPI, 7 as defined in the Tag setup.

Finally, Tag *DB1W4* will not be polled as the *Topic C* has not been enabled.

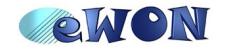